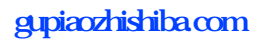

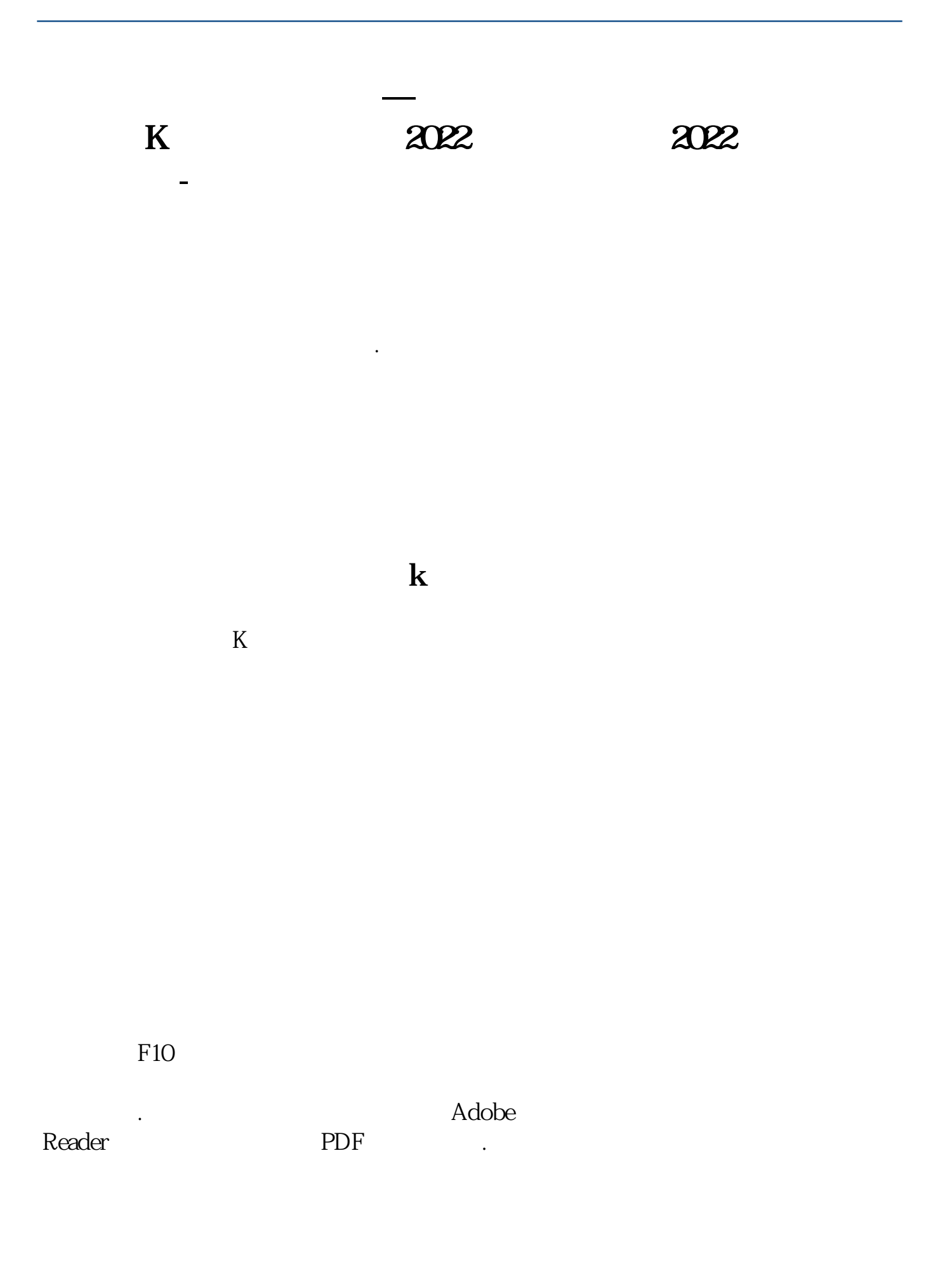

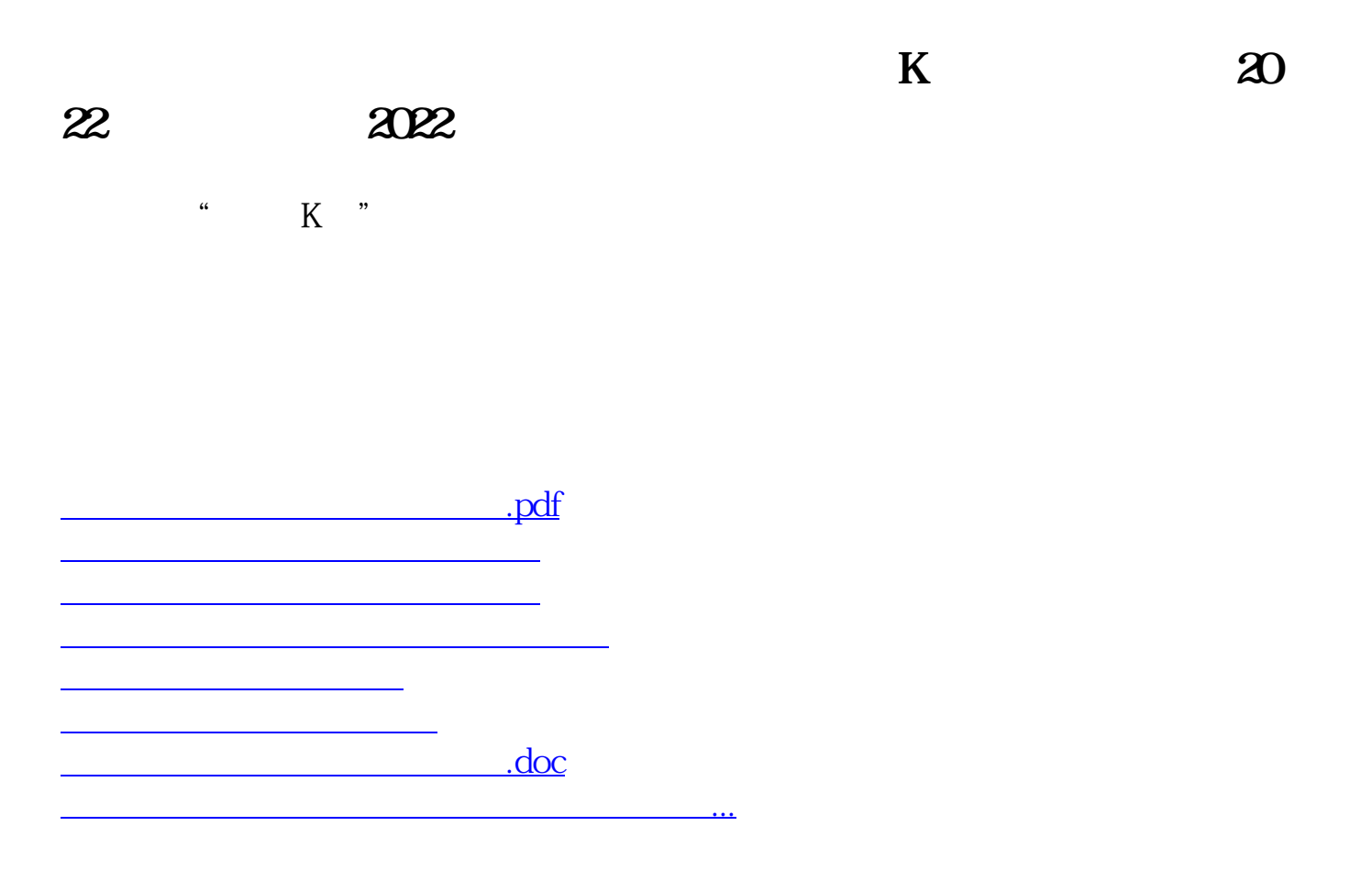

<u><https://www.gupiaozhishiba.com/article/21818533.html></u>